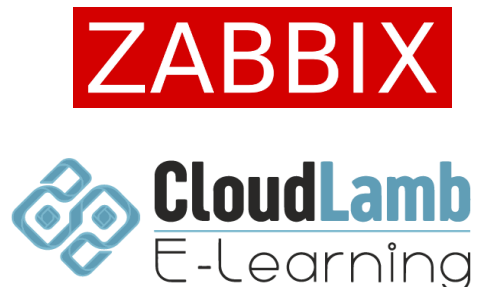

# **Capacitación teórico-práctico ZABBIX versión 6**

**Aprende a desplegar y configurar ZABBIX versión 6 desde 0 y empieza a monitorear tu infraestructura.**

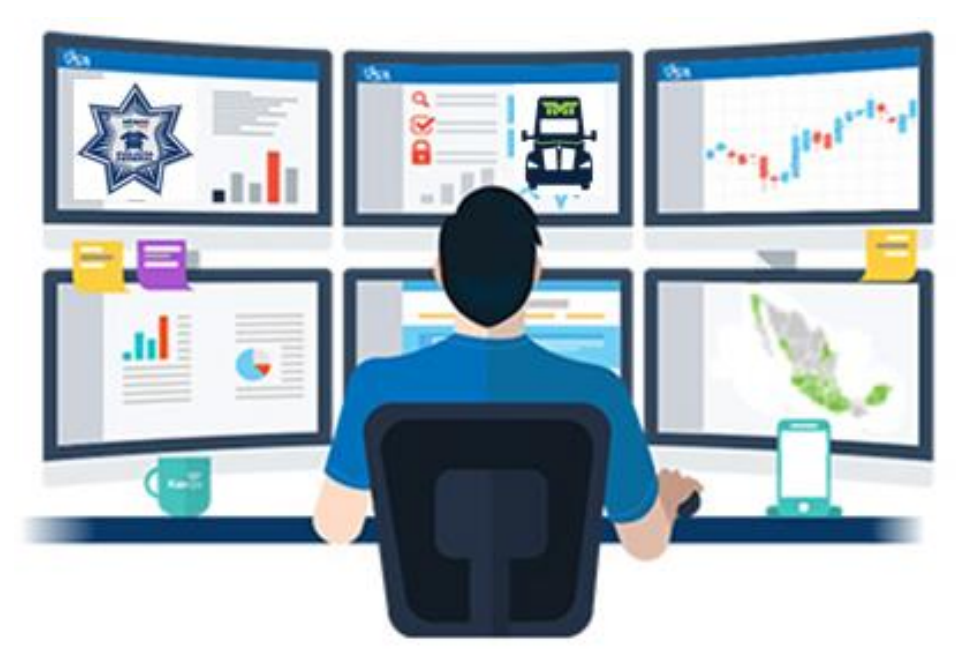

Zabbix es una solución de monitoreo profesional de clase empresarial

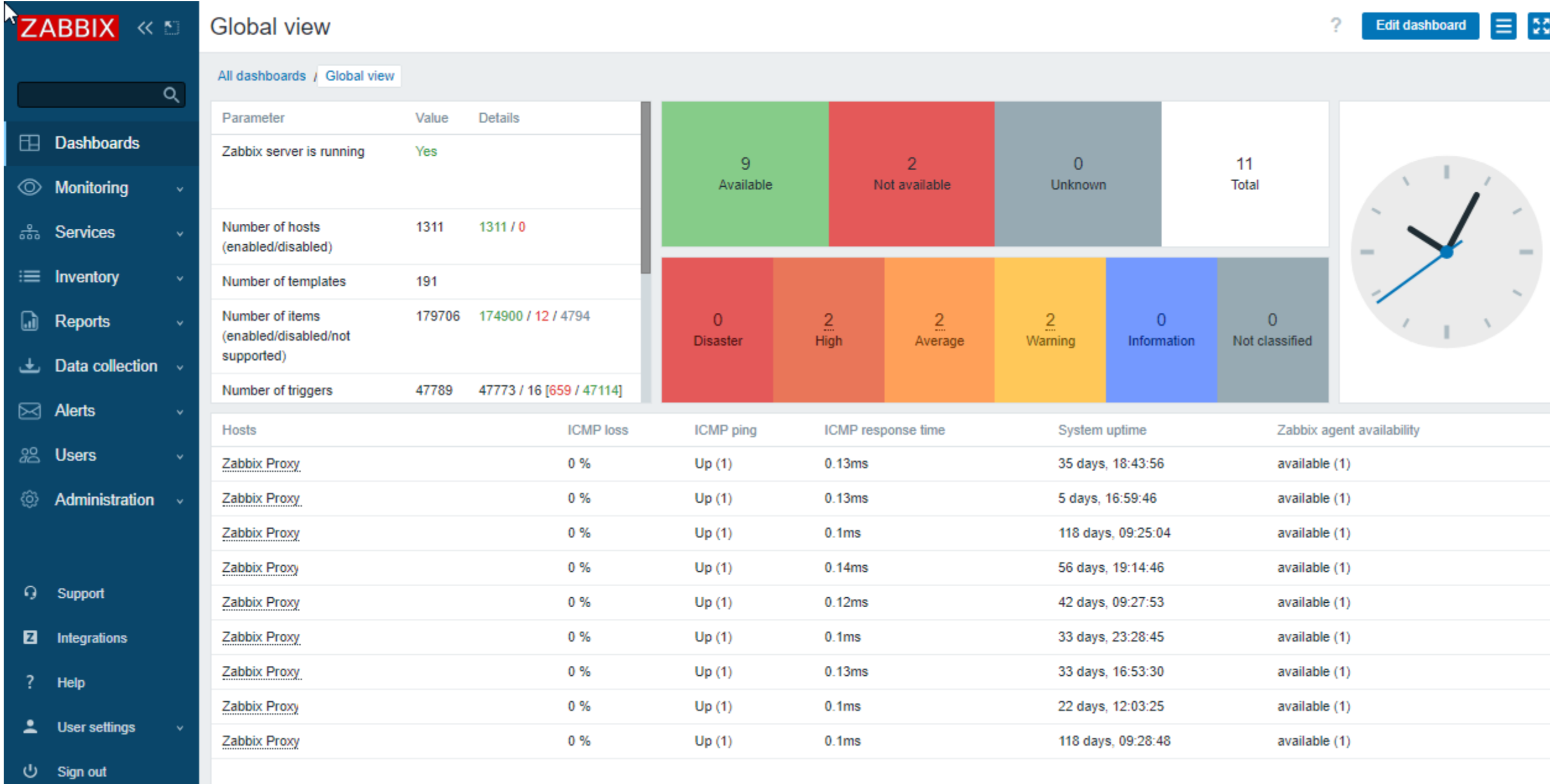

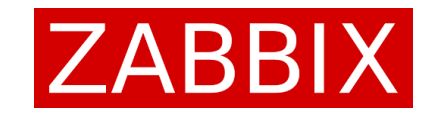

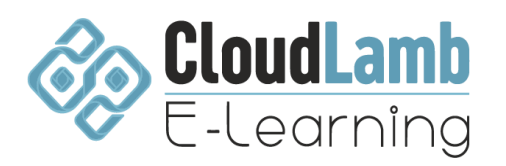

## **Capacitación teórico-práctico ZABBIX versión 6**

**Monitoreo de red**

**Monitoreo de servidores**

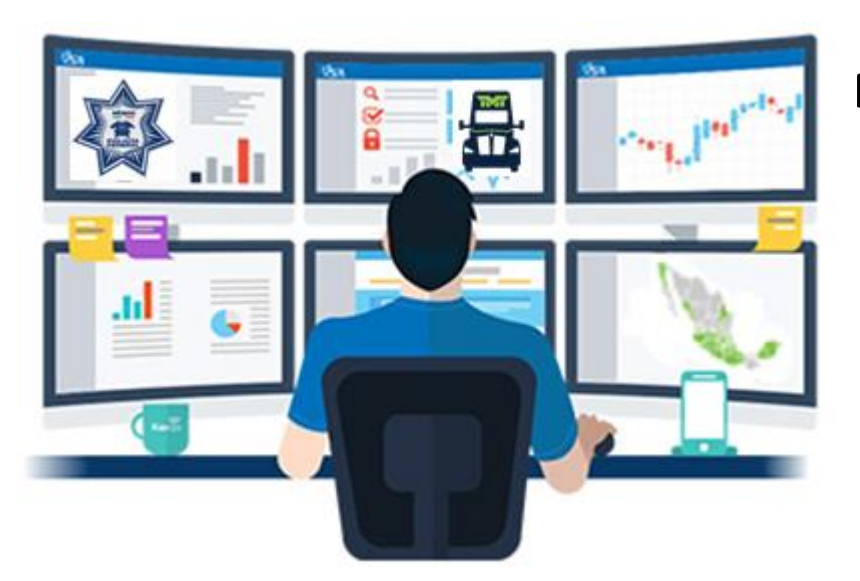

**Monitoreo de aplicaciones**

**Monitoreo de servicios**

Zabbix es una solución de monitoreo profesional de clase empresarial

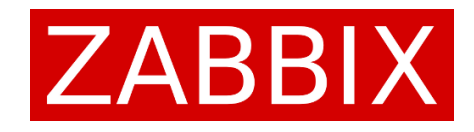

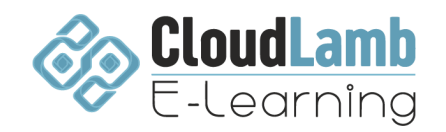

## **Requisitos del curso**

Es recomendable que su laptop y/o computadora, cuente con los siguientes recursos para tener un ambiente de laboratorio acorde a las prácticas del curso.

- No se requieren conocimientos previos en Zabbix
- i5 o superior
- Se recomienda 16 GB RAM o superior
- Tener disponible espacio en disco de al menos 100 GB de HDD

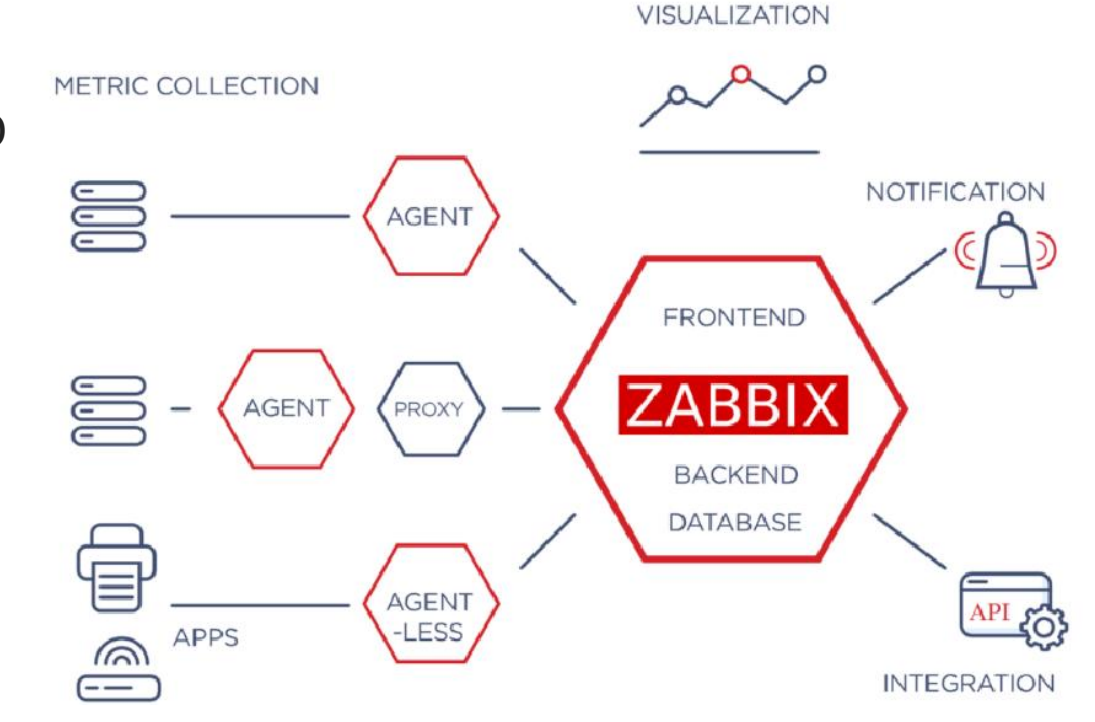

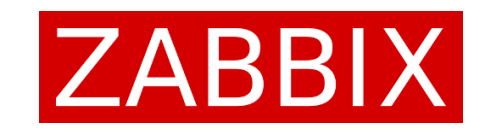

## **Aprende a desplegar y configurar ZABBIX versión 6 desde 0 y empieza a monitorear tu infraestructura.**

#### **Sesión 1:** Que es Zabbix Elementos que componen Zabbix Instalación del entorno de trabajo Instalación de VM

#### **Sesión 2:**

Instalación y configuración del Servidor Zabbix Primer acceso a la herramienta de monitoreo Descripción del entorno grafico Componentes y operaciones principales

#### **Sesión 3:** Monitoreo de servidores Instalación y configuración de agentes Zabbix Recolección de métricas

#### **Sesión 4:**

SNMP – MIBS – OIDs Monitoreo a través de SNMP Configuración de SNMP Plantillas de monitoreo

#### **Sesión 7:**

Integración Zabbix – Grafana Elaboración de Dashboard Accesos y Visualización

### **Sesión 5:**

Configuración de Alertas Envío de alertas vía correo

#### **Sesión 8:**

Monitorización distribuida Instalación de Zabbix Proxy Monitoreo a través de Zabbix Proxy

**Sesión 6:** Visualización de datos Reportes Mapas de red

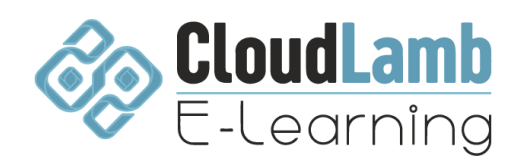

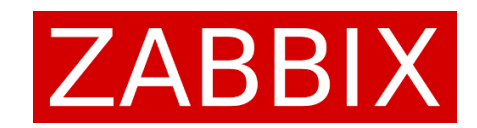

## Aprende la Integración Zabbix - Grafana

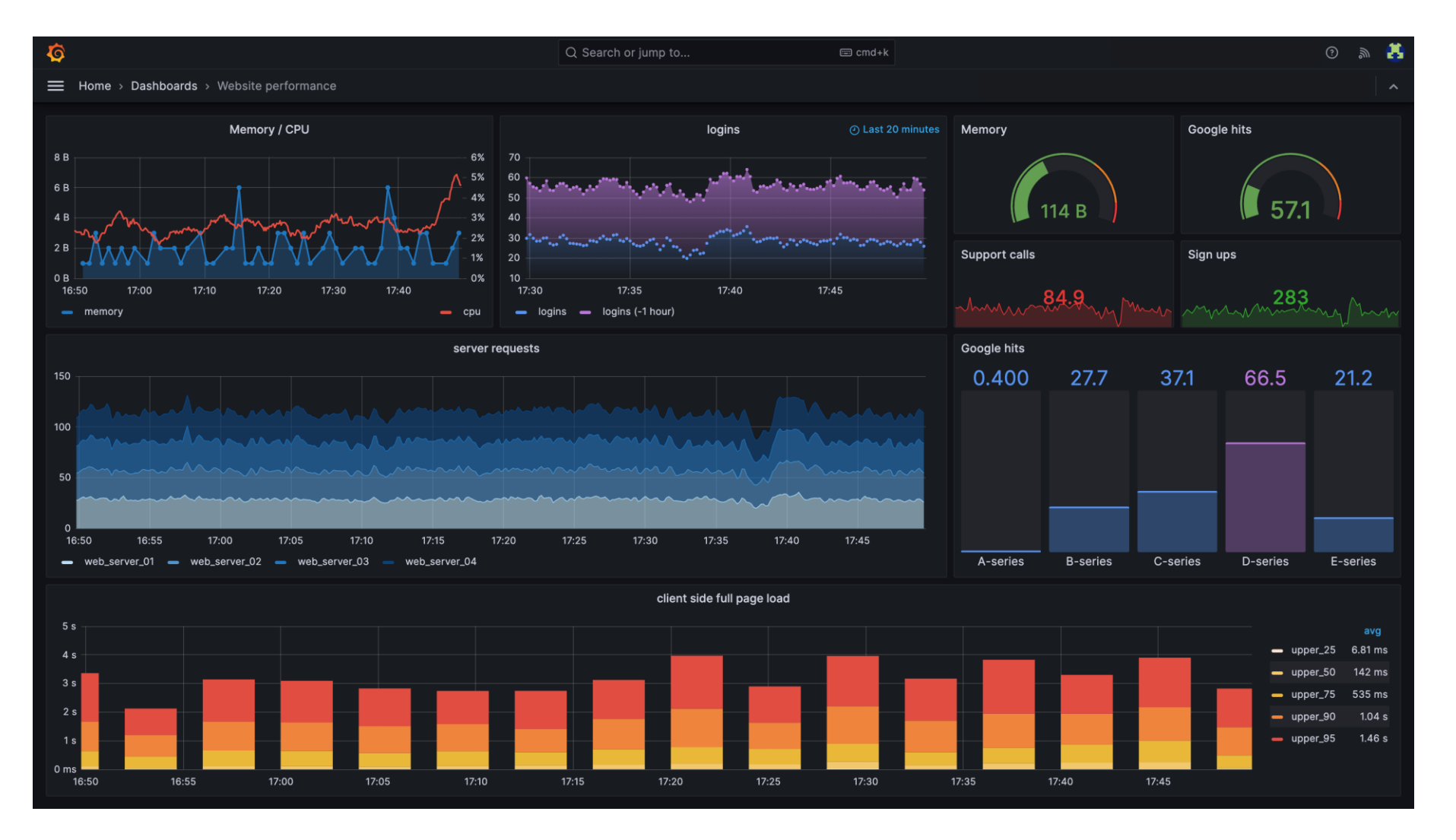

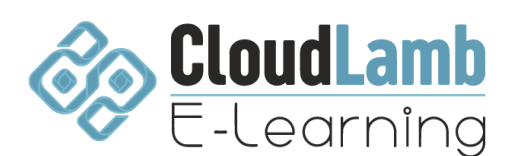